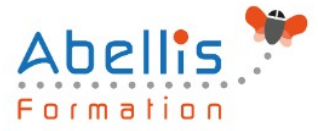

# **PROGRAMME DE FORMATION**

## SharePoint 2019 - Administrateur de sites

### **Organisation**

**Mode d'organisation :** Présentiel ou distanciel **Durée :** 3 jour(s) • 21 heures

### **Contenu pédagogique**

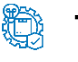

### **Type**

Action de formation

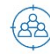

### **Public visé**

Développeurs, chefs de projet, webmasters Cette formation est accessible aux publics en situation de handicap et aux personnes à mobilité réduite. Des aménagements peuvent être prévus en fonction des profils. Nous contacter pour plus d'information.

### *Z* Prérequis

Pratique de la bureautique et du web

### **Objectifs pédagogiques**

Animer un site de collaboration d'équipes avec SharePoint

Définir les listes, discussions et bibliothèques nécessaires à l'espace collaboratif

Utiliser un navigateur ou les produits Office pour gérer le contenu du site

Gérer des espaces de réunions, avec objectifs et compte-rendu

Elaborer des enquêtes et les dépouiller

Gérer des bibliothèques de documents avec suivi des versions

Etablir des alertes permettant de recevoir automatiquement des mails lors de certains événements

Utiliser des composants spécifiques

### *Ca* Description

Présentation de SharePoint

- Avant-propos
- Présentation des produits SharePoint
- Architecture et composants d'un site

Paramétrage d'un site WSS

- Choix des modèles
- Ajout/Suppression de Web parts
- Définition des participants
- Gestion des permissions par la définition des rôles

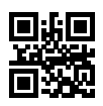

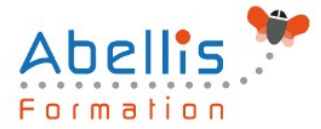

#### Accès aux sites

- Accès depuis un navigateur
- Accès depuis Office
- Volet Office d'espaces de travail partagés
- Création d'objets WSS depuis Office
- Publication de formulaires Infopath

#### Gestion des listes

- Types de listes
- Listes d'annonces
- Liste de liens hypertextes
- Liste de contact et liaison avec Outlook
- Liste de tâches et liaison avec Outlook
- Créer un modèle de liste

#### Gestion des discussions

• Création et gestion des discussions

#### Espaces de réunions

- Choix des Web parts
- Planifier une réunion
- Inviter des participants

#### Gestion des enquêtes

- Demander et paramétrer une enquête
- Répondre à une enquête
- Dépouiller les résultats

#### Bibliothèques de documents

- Notion d'extraction/archivage/publication
- Créer une bibliothèque
- Type de document par défaut
- Activer la gestion des versions
- Bibliothèques d'images
- Bibliothèques de formulaires Infopath
- Modes d'affichage et filtrage
- Télécharger un document
- Envoyer un document par Outlook
- Créer un modèle de bibliothèques

### Gestion des alertes

- Alertes par messagerie
- S'abonner aux modifications d'une liste ou bibliothèque de documents
- Abonner un membre

#### Composants spécifiques

- La recherche dans SharePoint
- Services Excel (publication de données Excel)
- Centres de rapports
- Tableaux de bords
- Divers

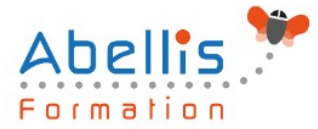

### **Modalités pédagogiques**

Réflexion de groupe et apports théoriques du formateur - Travail d'échange avec les participants sous forme de discussion - Utilisation de cas concrets issus de l'expérience professionnelle - Exercices pratiques (études de cas, jeux de rôle, questionnaires, quiz, mises en situation, …) sont proposés pour vérifier le niveau de compréhension et d'intégration du contenu pédagogique - Remise d'un support de cours complet pour référence ultérieure

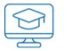

### **Moyens et supports pédagogiques**

Accueil des apprenants dans une salle dédiée à la formation. Chaque participant disposera d'un ordinateur (si besoin), d'un support de cours, d'un bloc-notes et d'un stylo. La formation se déroulera avec l'appui d'un vidéoprojecteur et d'un tableau blanc.

### **Modalités d'évaluation**

#### **Avant la formation :**

Nous mettons en place une évaluation de chaque participant via un questionnaire d'évaluation des besoins et de niveau.

Un audit complémentaire peut-être proposé pour parfaire cette évaluation

#### **Pendant la formation :**

Des exercices pratiques (études de cas, jeux de rôle, questionnaires, quiz, mises en situation, …) sont proposés pour vérifier le niveau de compréhension et d'intégration du contenu pédagogique.

#### **À la fin de la formation :**

Le participant auto-évalue son niveau d'atteinte des objectifs de la formation qu'il vient de suivre.

Le formateur remplit une synthèse dans laquelle il indique le niveau d'acquisition pour chaque apprenant : « connaissances maîtrisées, en cours d'acquisition ou non acquises ». Il évalue ce niveau en se basant sur les exercices et tests réalisés tout au long de la formation.

Le participant remplit également un questionnaire de satisfaction dans lequel il évalue la qualité de la session.

À la demande du stagiaire, le niveau peut aussi être évalué par le passage d'une certification TOSA pour les outils bureautiques, CLOE pour les langues.

### **Modalités de suivi**

 $\mathbb{R}$ 

Emargement réalisé par 1/2 journée - Certificat de réalisation remis à l'employeur à l'issue de la formation - Assistance par téléphone et messagerie - Support de cours remis à chaque participant à l'issue de sa formation - Suivi de la progression 2 mois après la formation